## 15-122 : Principles of Imperative Computation, Spring 2013 Homework 1 Theory

Due: Tuesday, February 5, 2013, at the beginning of lecture

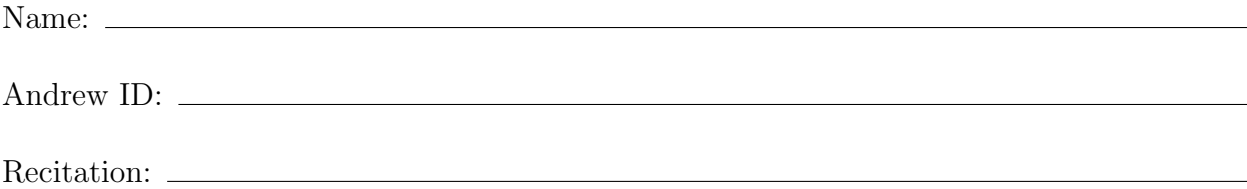

The written portion of this week's homework will give you some practice working with the binary representation of integers and reasoning with invariants. You are strongly advised to review the C0 language reference guide (available at http://c0.typesafety.net/) for details on integer manipulation.

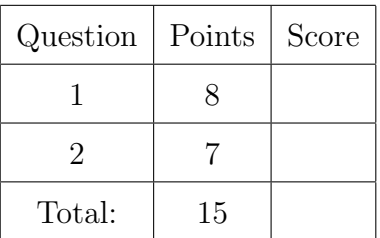

You *must* use this printout, include this cover sheet, and staple the whole thing together before turning it in. Either type up the assignment using [15122-theory1.tex,](http://www.cs.cmu.edu/~rjsimmon/15122-s13/hw/15122-theory1.tex) or print this PDF and write your answers neatly by hand.

## <span id="page-1-0"></span>1. Basics of C0

- (3) (a) Let  $x$  be an int in the C0 language. Express the following operations in C0 using only constants and the bitwise operators  $(\&, \vert, \uparrow, \uparrow, \leq, \geq)$ . Your answers should account for the fact that C0 uses 32-bit integers.
	- i. Set  $a$  equal to  $x$ , where the alpha and green components have both been set to 0, with the red and blue components left unchanged. (eg 0xAB12CE34 becomes 0x00120034; see Section 1.1 of the Programming portion for more info)

Solution:

ii. Set b equal to x with its middle 16 bits flipped  $(0 \implies 1 \text{ and } 1 \implies 0)$  (eg 0xAB00FF12 becomes 0xABFF0012)

Solution:

iii. Set c equal to x with its highest 8 bits set to 1 and with its lowest 8 bits set to 0. (eg 0xAB12CE34 becomes 0xFF12CE00)

Solution:

iv. Set d equal to x with its highest and lowest 16 bits swapped (eg 0x1234ABCD becomes 0xABCD1234)

Solution:

(1) (b) Are the following two bool expressions equivalent in C0, assuming x and y are of type int? Explain your answer.

 $(x\%y < 122)$  &  $(y \neq 0)$  (y  $\neq 0$ ) &  $(x\%y < 122)$ 

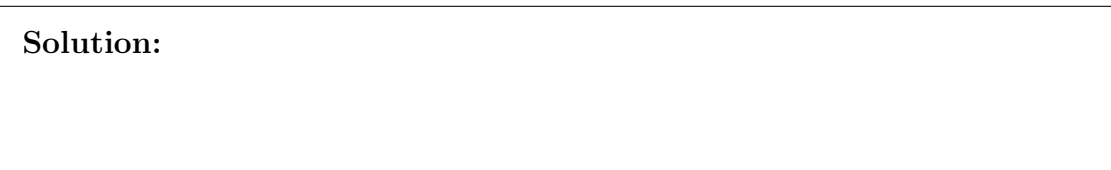

(1) (c) Is the following code a valid way to check if  $a + b + c$  overflows? If not, give values

for a, b and c such that the check will return an incorrect result: bool safe\_add(int a, int b, int c) { if  $(a > 0$  &&  $b > 0$  &&  $c > 0$  &&  $a + b + c < 0$ ) return false; if  $(a < 0 \& b < 0 \& c < 0 \& a + b + c > 0)$  return false; return true; } Solution:

- (3) For each of the following statements, determine whether the statement is true or (d) false in C0. If it is true, explain why. If it is false, give a counterexample to illustrate why.
	- i. For every int x and y,  $x < y$  is equivalent to  $x y < 0$

Solution:

ii. For every int x:  $x \gg 1$  is equivalent to  $x/2$ .

Solution:

iii. For every int x, y, and z:  $(x + y) * z$  is equivalent to  $z * y + x * z$ .

Solution:

## <span id="page-3-0"></span>2. Reasoning with Invariants

The Pell sequence is shown below:

0, 1, 2, 5, 12, 29, 70, 169, 408, 985, ...

Each integer  $i_n$  in the sequence is the sum of  $2i_{n-1}$  and  $i_{n-2}$ . Consider the following implementation for **fastpell** that returns the  $n<sup>th</sup>$  Pell number (the body of the loop is not shown).

```
/* 1*/ int PELL(int n)
/* 2*/ //@requires n >= 1;
/* 3*/ { }/* 4*/ if (n <= 1) return 0;
/* 5*/ else if (n == 2) return 1;
/* 6 */ else return 2 * PELL(n-1) + PELL(n-2);/* 7 */ }
/* 8 */
/* 9 */ int fastpell(int n)
/* 10*/ / Orequires n >= 1;
/* 11 */ //@ensures \result == PELL(n);
/* 12*/ {\ }/* 13 */ if (n \le 1) return 0;
/* 14*/ if (n == 2) return 1;
/* 15*/ int i = 1;
/* 16 */ int j = 0;
/* 17 */ int k = 2;
/* 18*/ int x = 3;/* 19 */ while (x < n)/* 20 */ //@loop_invariant 3 \le x 20 x \le n;/* 21 */ //@loop_invariant i == PELL(x-1);/* 22 */ // @loop_invariant j == PELL(x-2);/* 23 */ // @loop_invariant k == 2* i+j;/* 24 */ {
/* 25 */ // LOOP BODY NOT SHOWN
/* 26 */ }
/* 27 */ return k;
/* 28 */}
```
In this problem, we will reason about the correctness of the fastpell function when the argument n is greater than or equal to 3, and we will complete the implementation based on this reasoning.

To completely reason about the correctness of fastpell, also need to point out that fastpell(1) == PELL(1) and that fastpell(2) == PELL(2). This is straightforward, because no loops are involved.

 $(2)$  (a) Show that each loop invariant is true just before the loop condition is tested for the first time, using the precondition and any initialization before the loop condition.

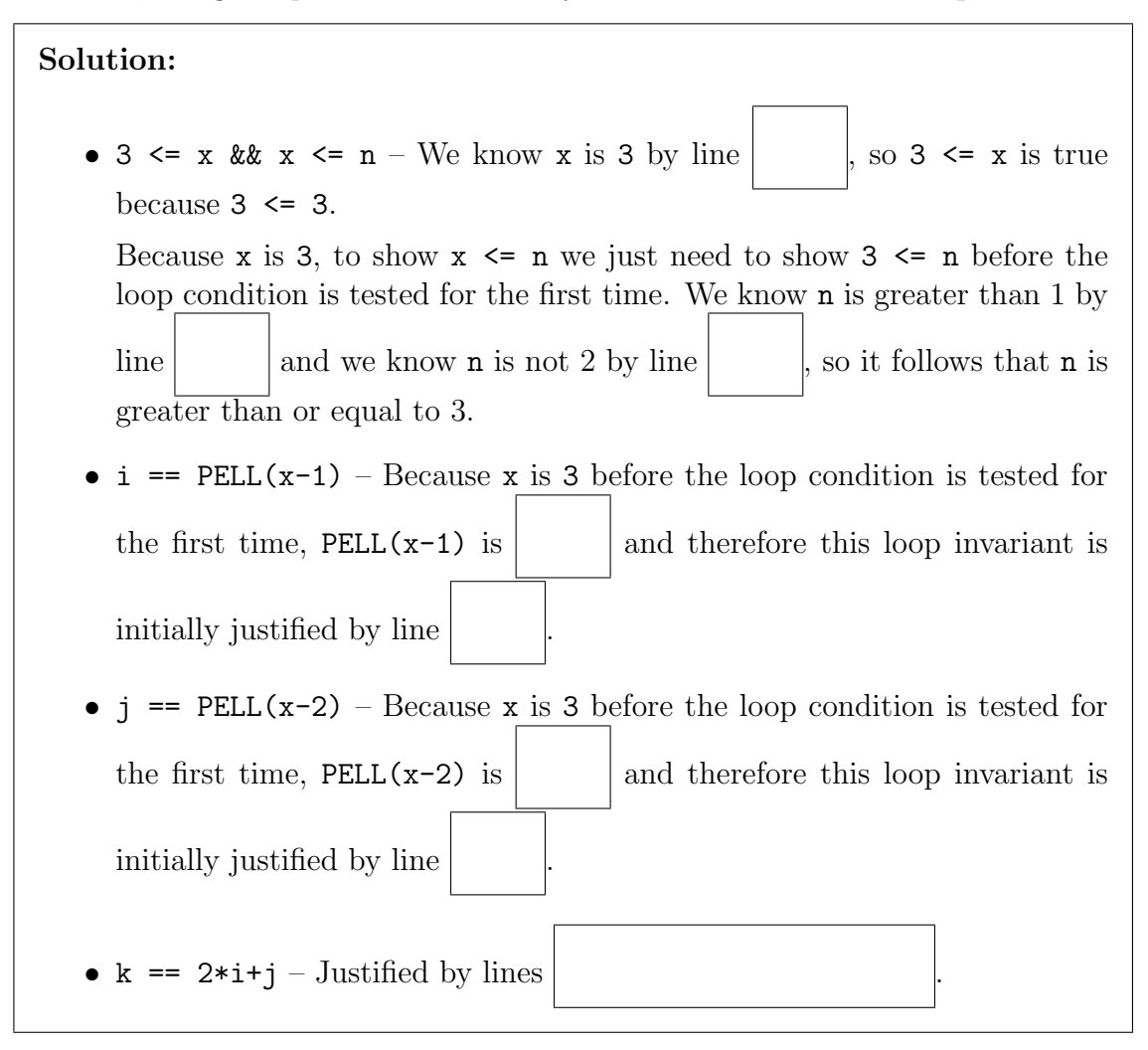

## 15-122 Homework 1 Page 6 of 6

(2) Show that the loop invariants and the negated loop guard at termination imply the (b) postcondition.

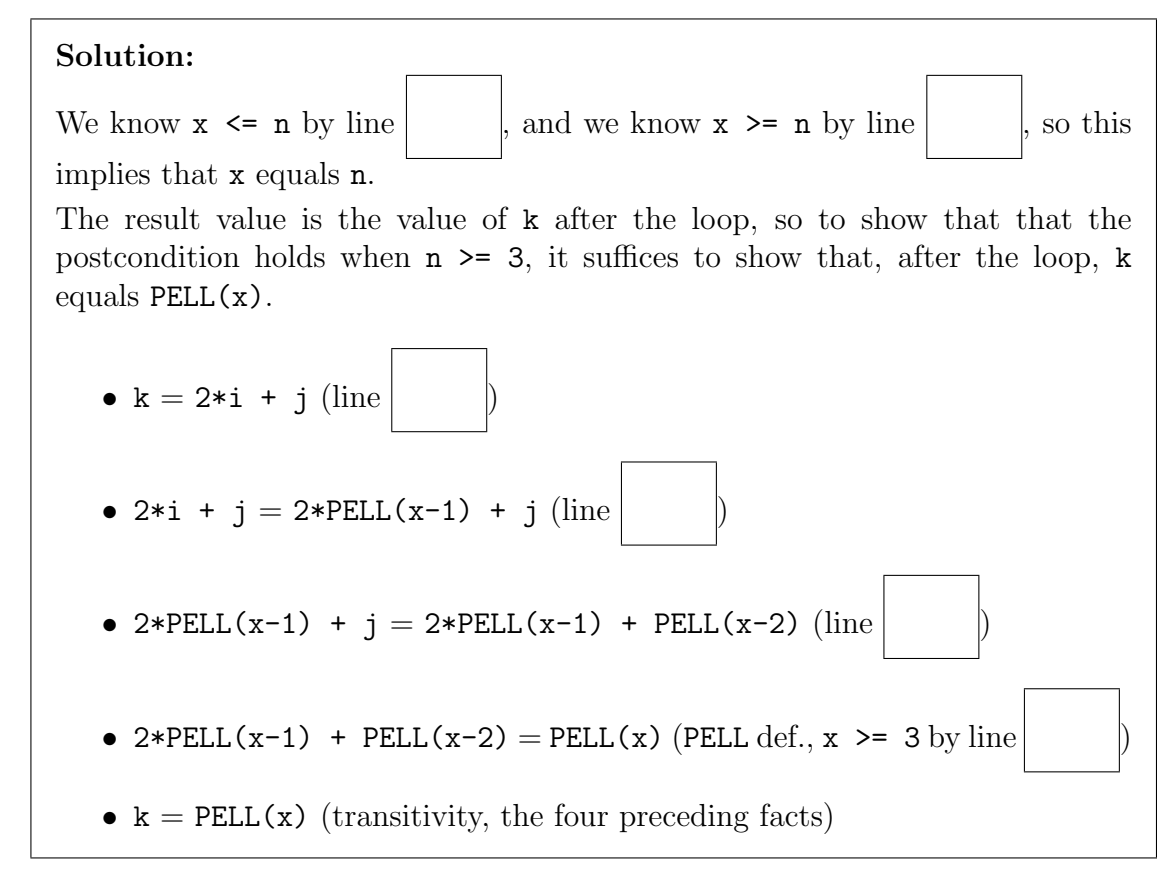

(2) (c) Based on the given loop invariant, write the body of the loop.  $DO NOT$  use the specification function PELL().

> Solution: { j =  $i =$  $k =$  $x =$ }

(1) (d) Explain why the function must terminate with the loop you gave in  $2(c)$ .

Solution: